## **Formularz specyfikacji cenowej**

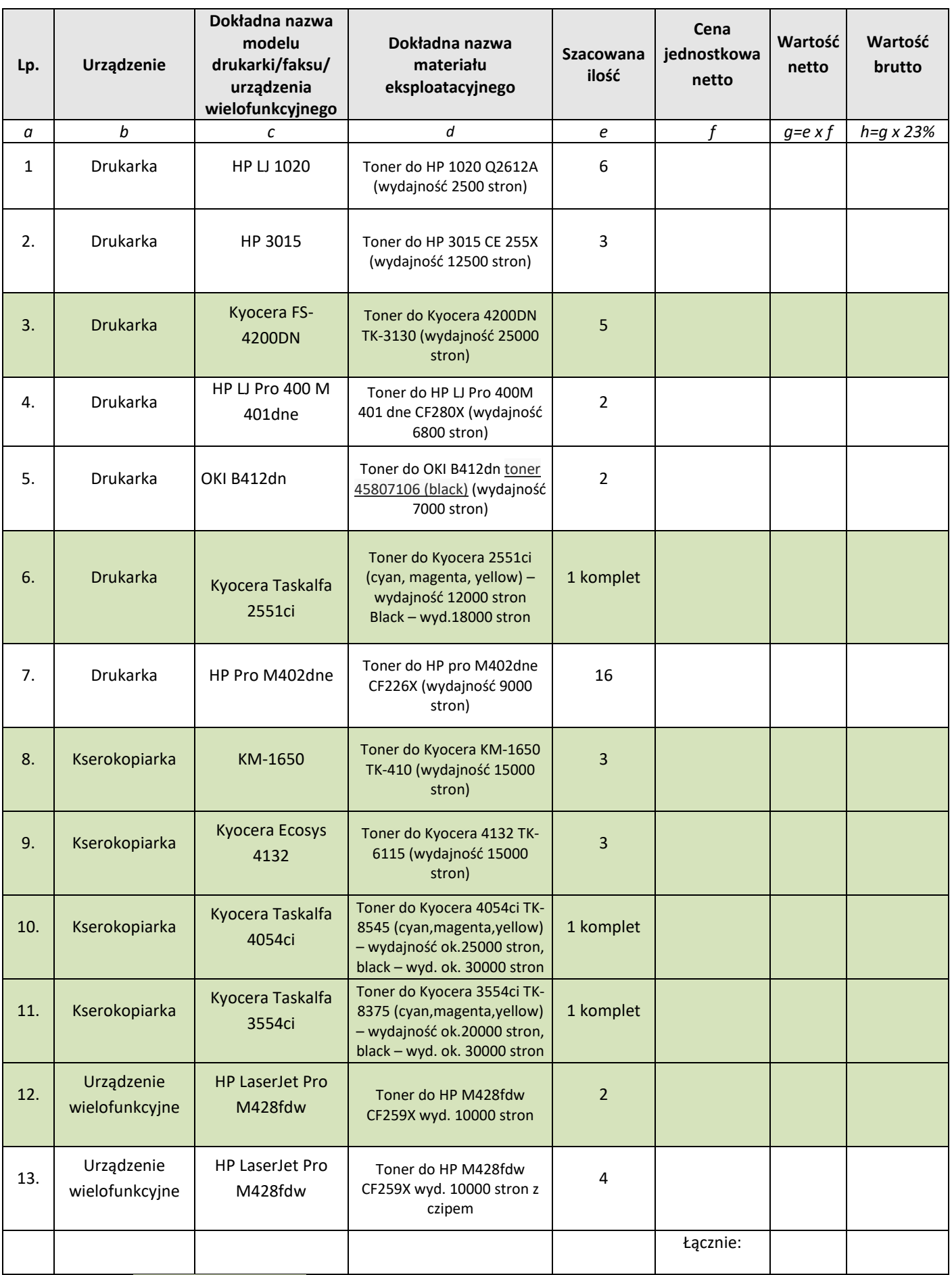

**Uwaga**: Poz. 3,6,8,9,10,11,12 – tonery oryginalne, pozostałe pozycje zamienniki